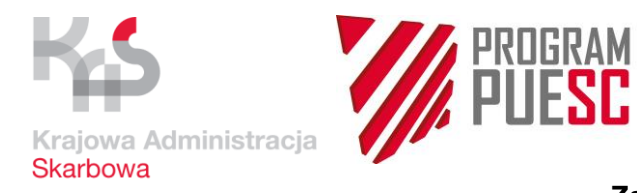

**Załącznik nr …** do Umowy nr … z dnia ………….…

## Zgłoszenie Incydentu/Problemu

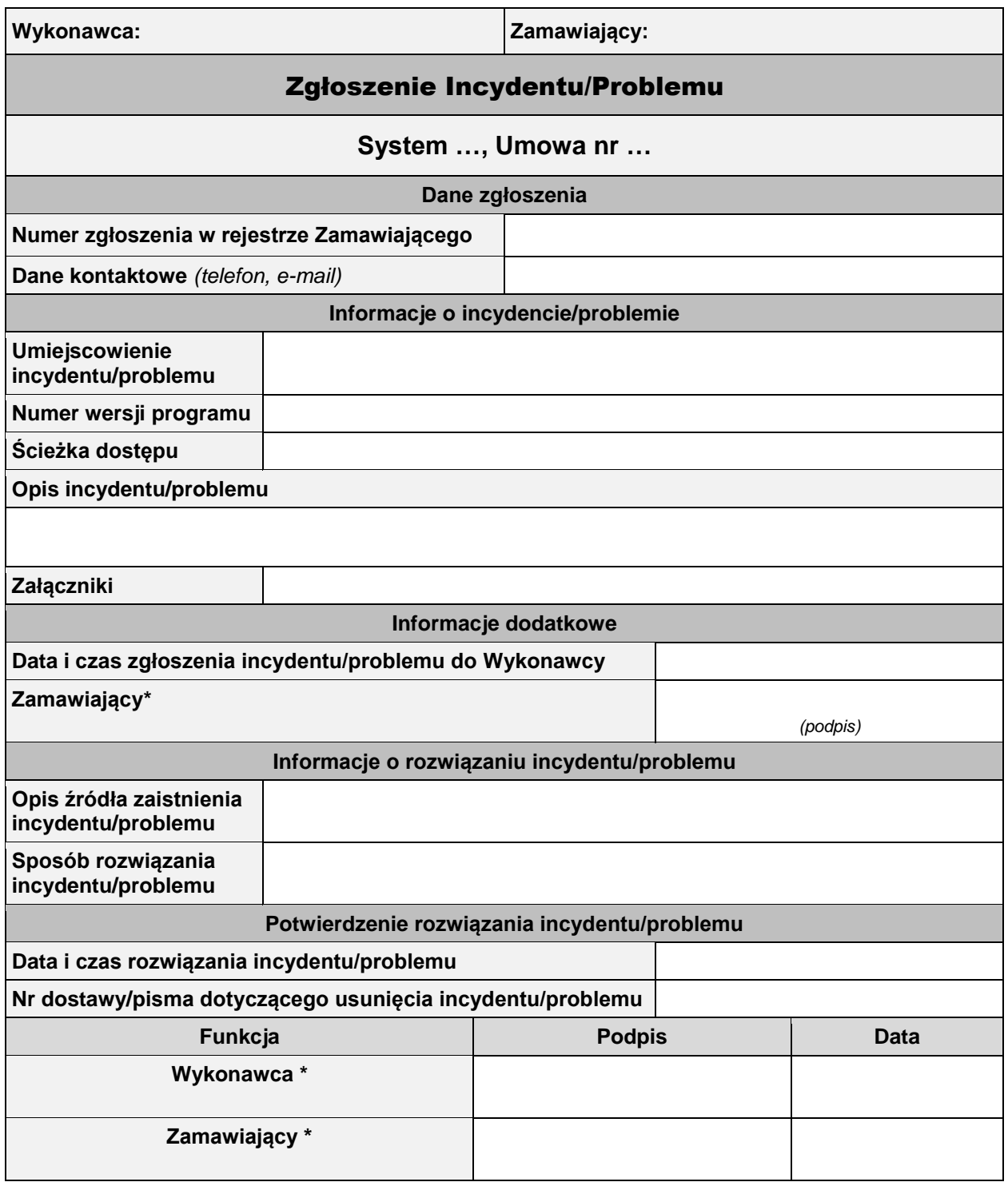

\* Należy podać imię i nazwisko osoby upoważnionej do podpisania dokumentu zgodnie z Załącznikiem nr 16 i nr 17 do Umowy

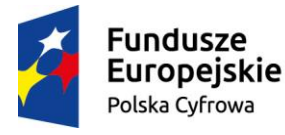

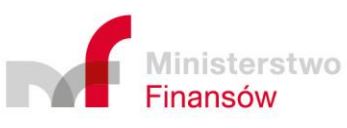

Unia Europejska Europejski Fundusz Rozwoju Regionalnego

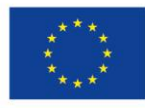